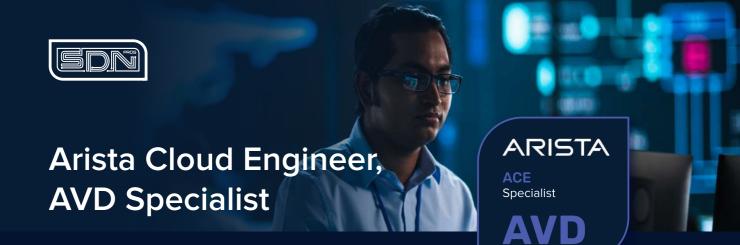

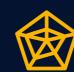

#### **SKILLS ACQUIRED**

Candidates will learn how to design, build, deploy, and validate various types of network architectures utilizing Arista Validated Design with Ansible.

#### WHO IS IT FOR?

 $\label{lem:ace} \mbox{ACE:AVD Specialist course is best suited for senior network engineers, architects,} \\$ and operators looking to learn the Arista AVD open source automation tool. Candidates should have a good foundation in networking and basic understanding

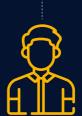

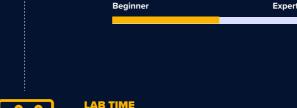

This course includes hands-on virtual labs built on current versions of EOS and CloudVision.

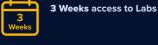

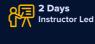

**Automation Concepts** 

Introduction to Ansible

Using Arista AVD

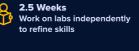

#### **COURSE OVERVIEW**

ACE:AVD Specialist is a 2-day course to increase proficiency both conceptually and operationally for the deployment, operation, and management of various Arista EOS based networks using the open source tool, Arista Validated Designs (AVD). Arista AVD uses Arista best practices to generate configurations for various types of topologies, including Layer 2 Leaf/Spine, Layer 3 Leaf/Spine with EVPN/VXLAN, and MPLS. Candidates will learn how to build data models, deploy configurations through CVP, and perform postdeployment validations using the AVD validation tools.

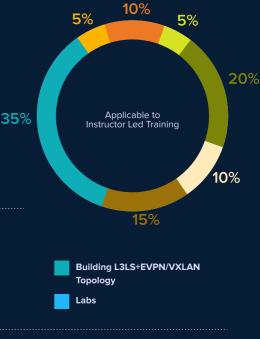

#### **Introduction to Arista Validated** Design

Introduction to Arista

Using Ansible with CVP

Validated Design **Automation Tools** 

- AVD in Operation
- Automation Landscape

### **Automation Concepts**

- Single Source of Truth
- Data Models
- · CI/CD

## **Automation Tools**

• IDE • YAML

## **Using Ansible with CVP**

- Ansible arista.cvp collection • Uploading Configlets
- Creating Container Topology • Assigning configlets to devices

## **Introduction to Ansible**

- Components of Ansible • Control nodes, controlled nodes, access
- · Ansible Inventory • Playbooks, plays, tasks
- Ansible Collections
- Arista Collections (arista.eos, arista.cvp, arista.avd)

## **Building L3LS+EVPN/VXLAN Topology**

- Topology Types (L2LS, L3LS+EVPN, MPLS)
- Topology Roles (spine,L3leaf, L2leaf, super-spine) • EVPN Services (Logical Configuration)
- Endpoint Connectivity
- Data Models for Topology • Data Models for EVPN services
- Data Models for Endpoint Connectivity
- Building Single DC, Single Pod • Building Multi DC
- Building Multi Pod
- Building Custom Configuration
- Connecting EVPN Tenants to the outside world

# **Using Arista AVD**

- AVD Components (inventory, data models, Ansible
- AVD Workflow • AVD Playbooks

## Labs

- Exploring IDE
- Reset Lab Environment Setting Up Arista AVD
- Adding a Second Network and Host
- Validate Configuration • Connect to Outside Network
- Adding Spine4

### **MODALITIES** Our aim is to provide high quality training that is

flexible and accessible for modern needs.

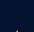

**Arista Academy** 

Instructor-led Training

## **ADDITIONAL INFORMATION**

Verification from an official Arista training partner is required to register and take an exam. Instructor-led and self-study options are available. Look for these badges prior to purchasing your training.

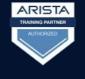

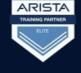

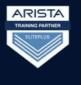

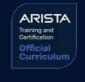